## **UNO Moodle to Canvas Migrated Course Content Equivalents**

\*Adapted from K16 Solutions Migration Guidelines

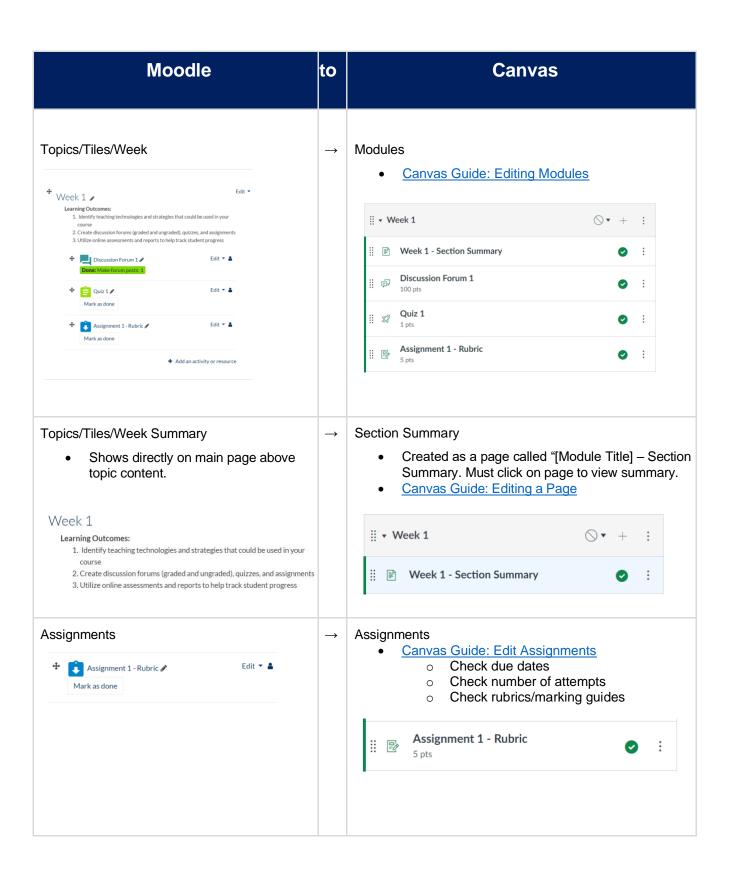

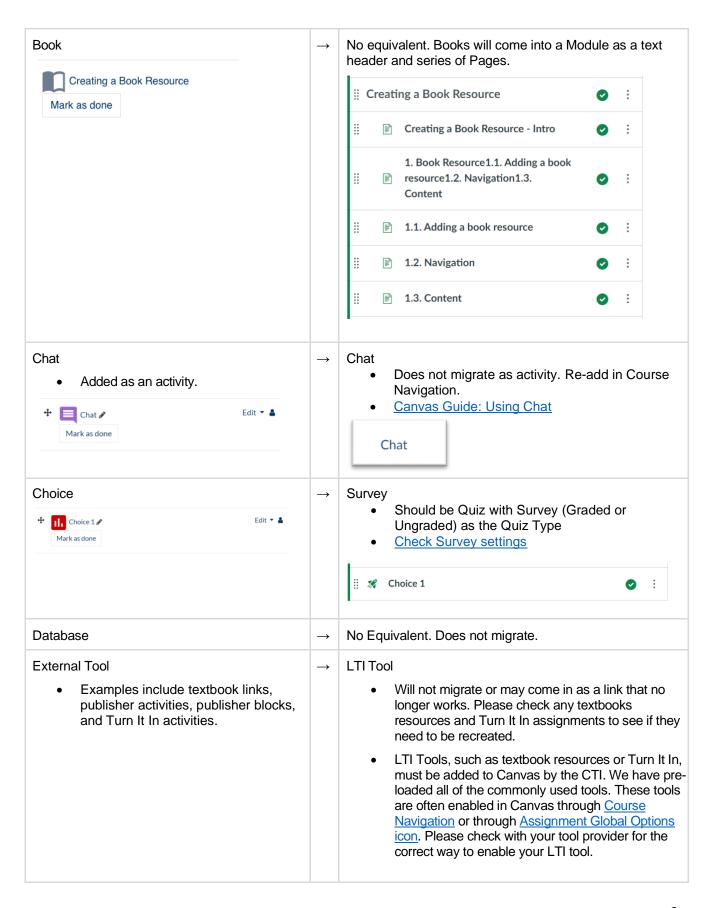

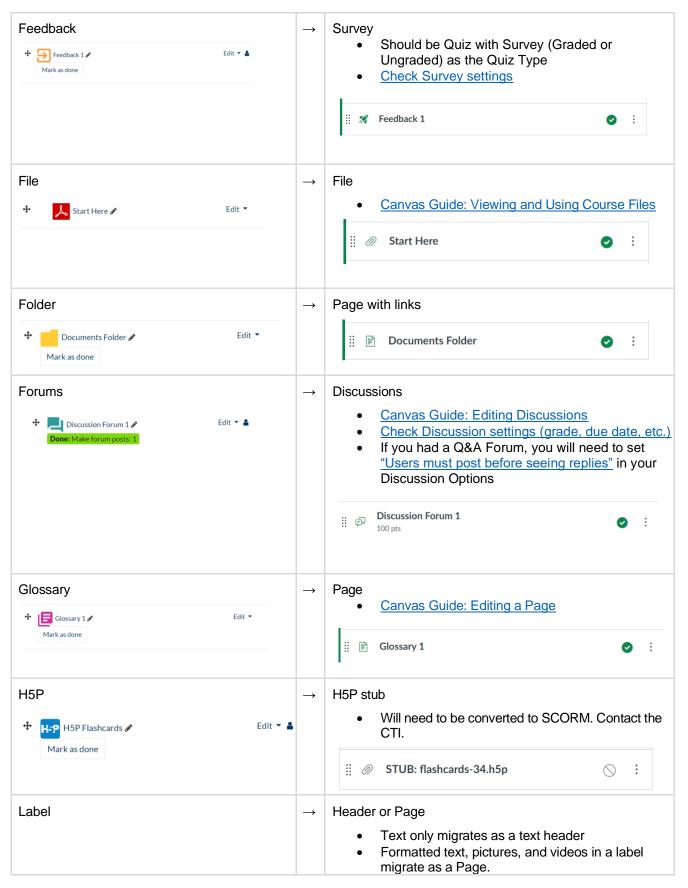

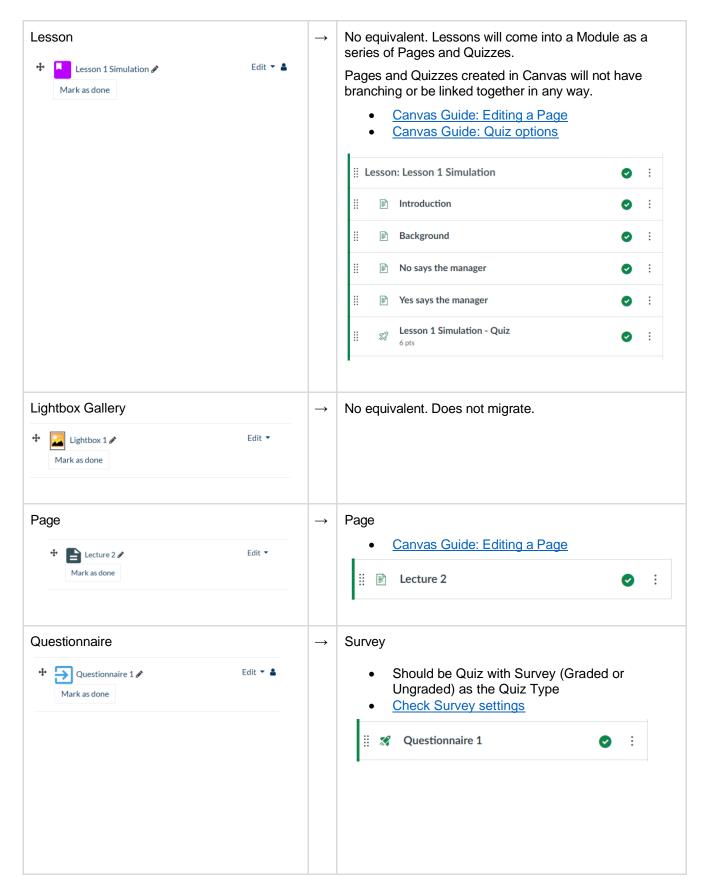

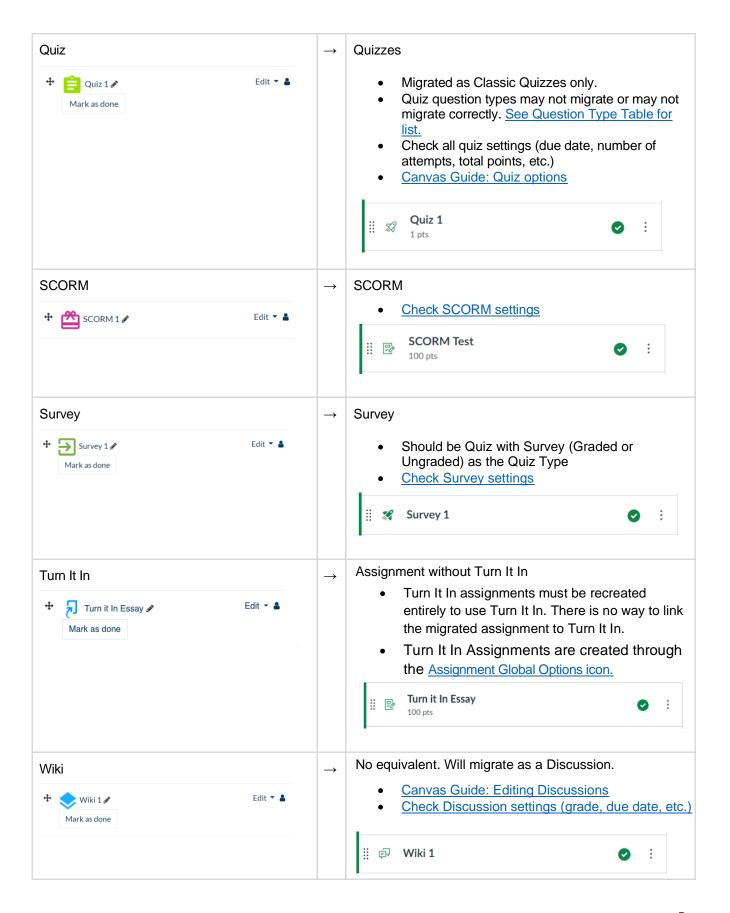

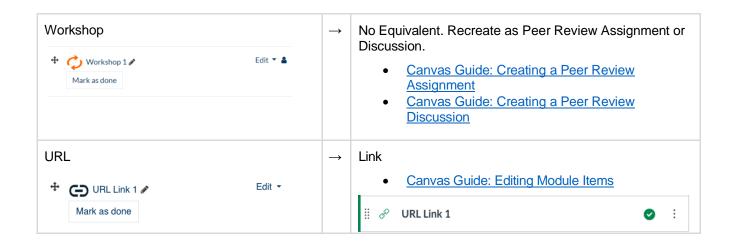

## Moodle Question Type Migration

## **Moodle Question Types Canvas Question Types** Multiple Choice Multiple Choice True/False True/False Matching Matching Short answer Essay Numerical **Numerical Answer** Essay Essay Essay with all the formula, tolerance, and display Calculated in the question Calculatee No equivalent. Does not migrate. Calculated simple No equivalent. Does not migrate. Drag and drop into text No equivalent. Does not migrate. Drag and drop markers No equivalent. Does not migrate. Drag and drop onto image No equivalent. Does not migrate. Embedded answer (Cloze) Short Answer Fill In Multiple Blank Multiple Dropdown Embedded answer (Cloze) MC Random short-answer matching No equivalent. Does not migrate. Multiple Dropdown Select missing words Description Text (no question)